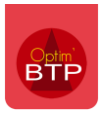

## **Les messages d'erreurs sur les pointages (ou déplacement) possibles :**

" Attention : il y a une erreur au niveau du paramétrage des profils horaires. Vérifier les dates des différentes périodes."

ou

" Attention : il y a une erreur au niveau du paramétrage. Vérifier les dates des différentes zones."

ou

" Attention : il y a une erreur au niveau de paramétrage des types de salariés. Vérifier les affectations aux sociétés et les dates"

## **Pour solutionner ces messages, vous devez :**

1. Vérifier, dans les paramètres (Options - Métier - Type de salariés - Onglet Taux) **l'affectation** 

et les **dates de début** des types de salariés utilisés dans chaque société.

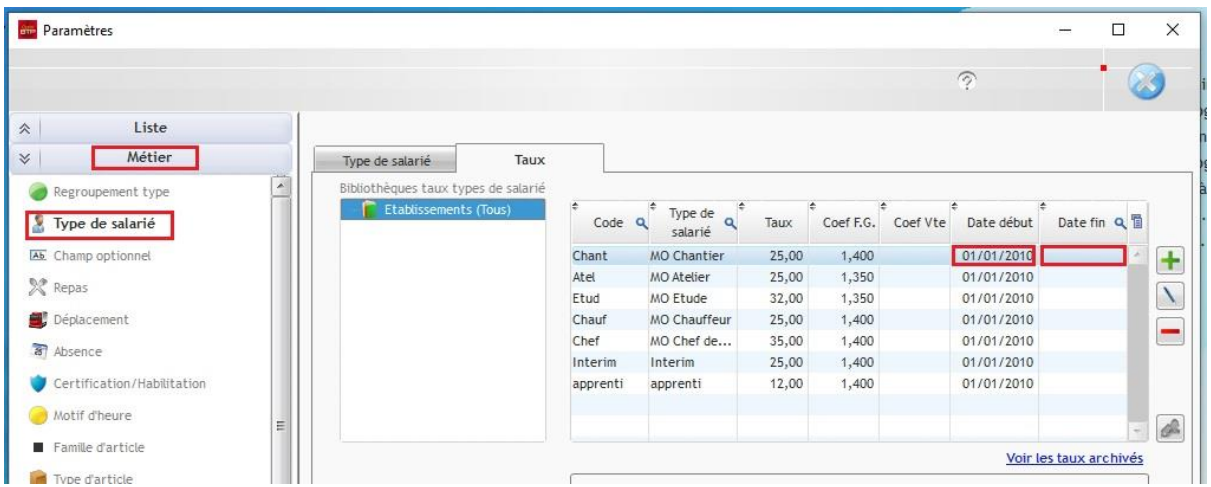

2. Vérifier les dates de début/fin réelles du chantier ainsi que les dates d'entrée/sortie du salarié-intérimaire

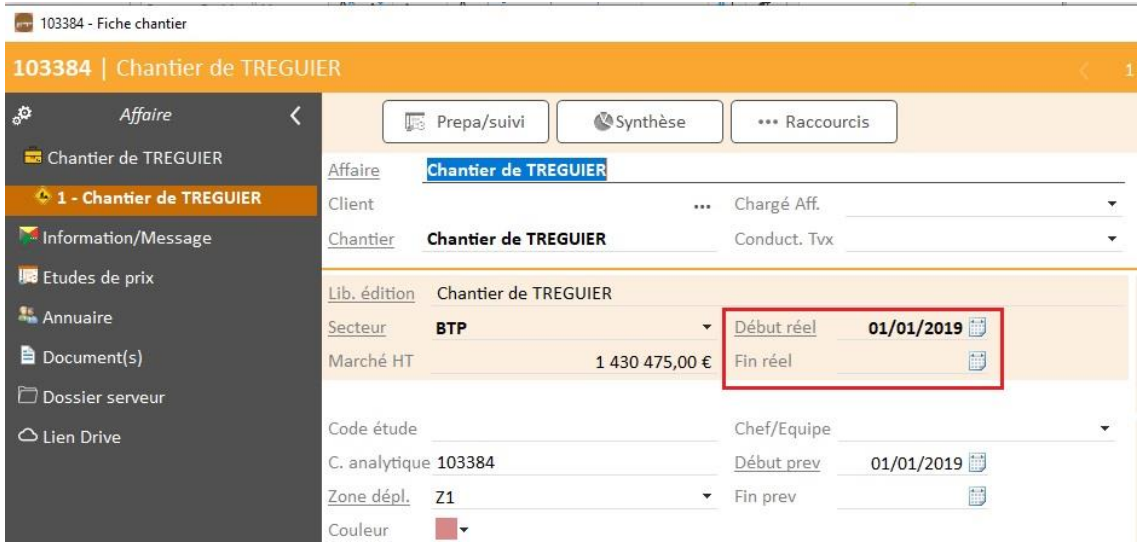

3. Vérifier la présence de la zone de déplacement (Souvent absent dans les Chantiers de

gestion)

4. Vérifier que tous les taux des zones de déplacements soient présents dans toutes les sociétés.

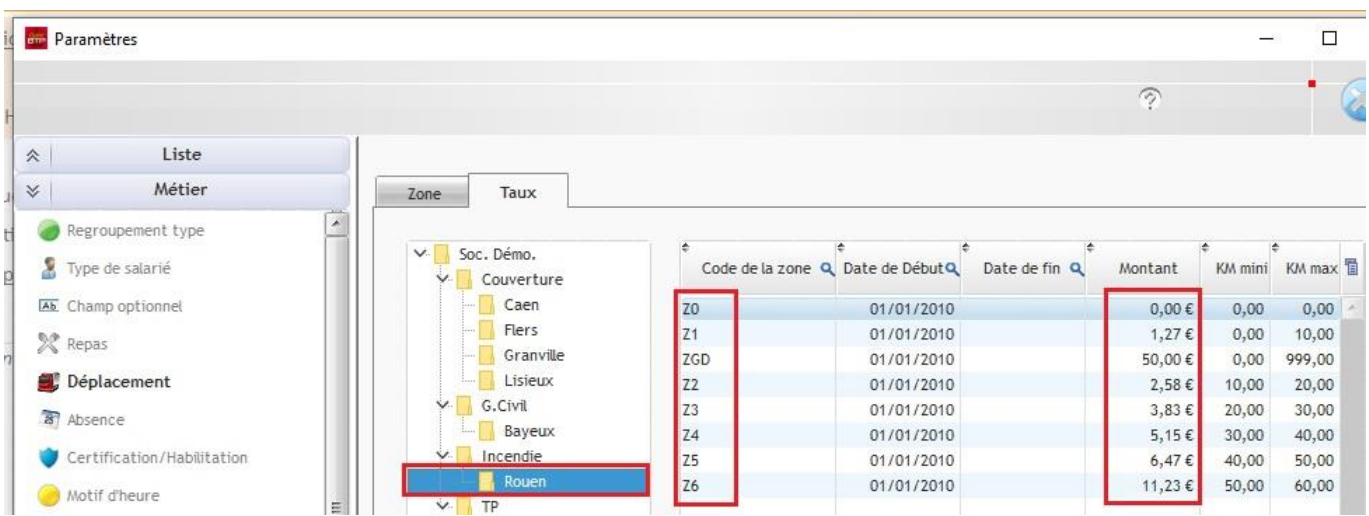

**Les dates de pointage horaire doivent être comprises dans les dates de paramètres.**